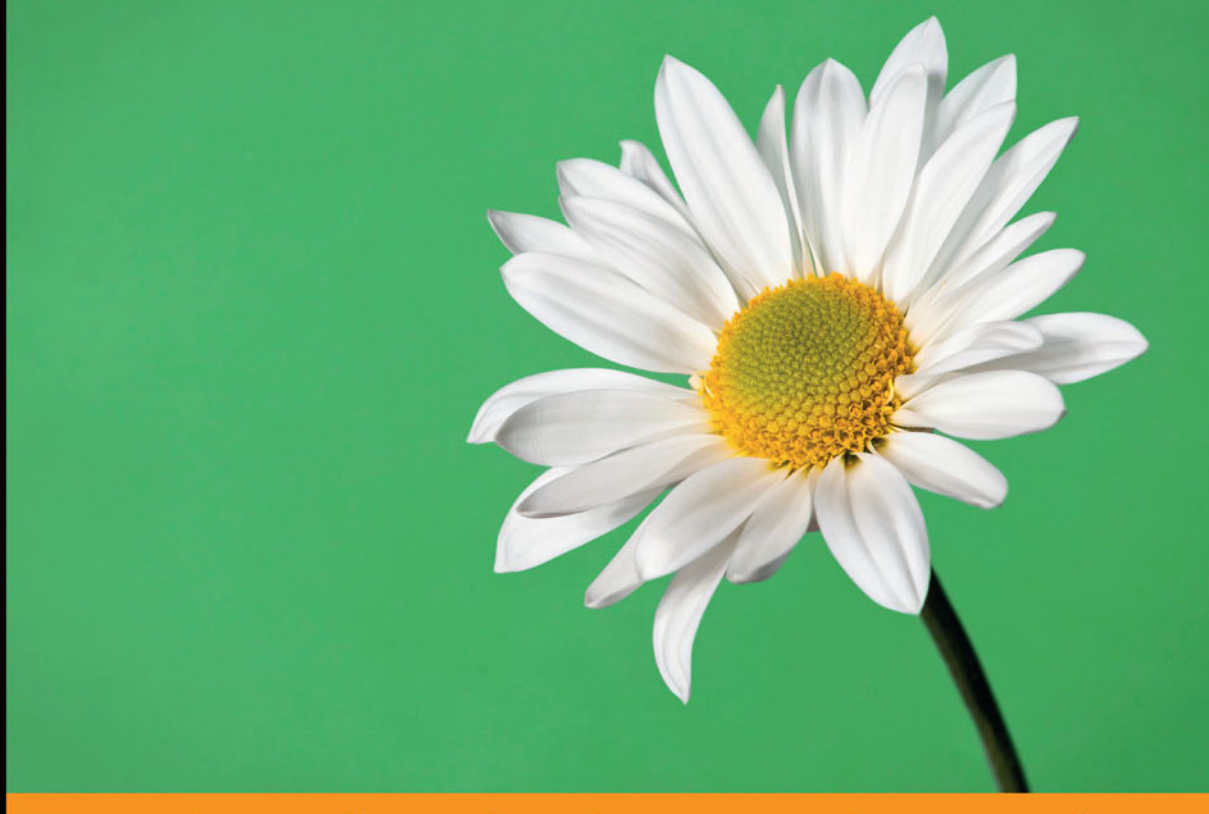

## Technologia i rozwiązania

## Node.js Projektowanie, wdrażanie i utrzymywanie aplikacji

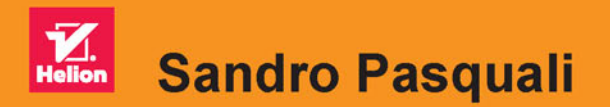

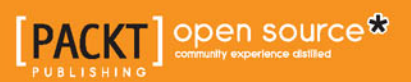

Tytuł oryginału: Deploying Node.js

Tłumaczenie: Rafał Jońca

ISBN: 978-83-283-3609-4

Copyright © Packt Publishing 2015. First published in the English language under the title 'Deploying Node.js – (9781783981403)'.

Polish edition copyright © 2017 by Helion SA All rights reserved.

All rights reserved. No part of this book may be reproduced or transmitted in any form or by any means, electronic or mechanical, including photocopying, recording or by any information storage retrieval system, without permission from the Publisher.

Wszelkie prawa zastrzeżone. Nieautoryzowane rozpowszechnianie całości lub fragmentu niniejszej publikacji w jakiejkolwiek postaci jest zabronione. Wykonywanie kopii metodą kserograficzną, fotograficzną, a także kopiowanie książki na nośniku filmowym, magnetycznym lub innym powoduje naruszenie praw autorskich niniejszej publikacji.

Wszystkie znaki występujące w tekście są zastrzeżonymi znakami firmowymi bądź towarowymi ich właścicieli.

Autor oraz Wydawnictwo HELION dołożyli wszelkich starań, by zawarte w tej książce informacje były kompletne i rzetelne. Nie biorą jednak żadnej odpowiedzialności ani za ich wykorzystanie, ani za związane z tym ewentualne naruszenie praw patentowych lub autorskich. Autor oraz Wydawnictwo HELION nie ponoszą również żadnej odpowiedzialności za ewentualne szkody wynikłe z wykorzystania informacji zawartych w książce.

Wydawnictwo HELION ul. Kościuszki 1c, 44-100 GLIWICE tel. 32 231 22 19, 32 230 98 63 e-mail: *helion@helion.pl* WWW: *http://helion.pl* (księgarnia internetowa, katalog książek)

Drogi Czytelniku! Jeżeli chcesz ocenić tę książkę, zajrzyj pod adres *http://helion.pl/user/opinie/nodepr* Możesz tam wpisać swoje uwagi, spostrzeżenia, recenzję.

Printed in Poland.

- [Kup książkę](http://helion.pl/page54976~rf/nodepr)
- 
- Oceń książkę • Oceń książkę
- 
- [Księgarnia internetowa](http://helion.pl/page54976~r/4CAKF)<br>• Lubię to! » Nasza społeczność • Lubię to! » Nasza społeczność

## Spis treści

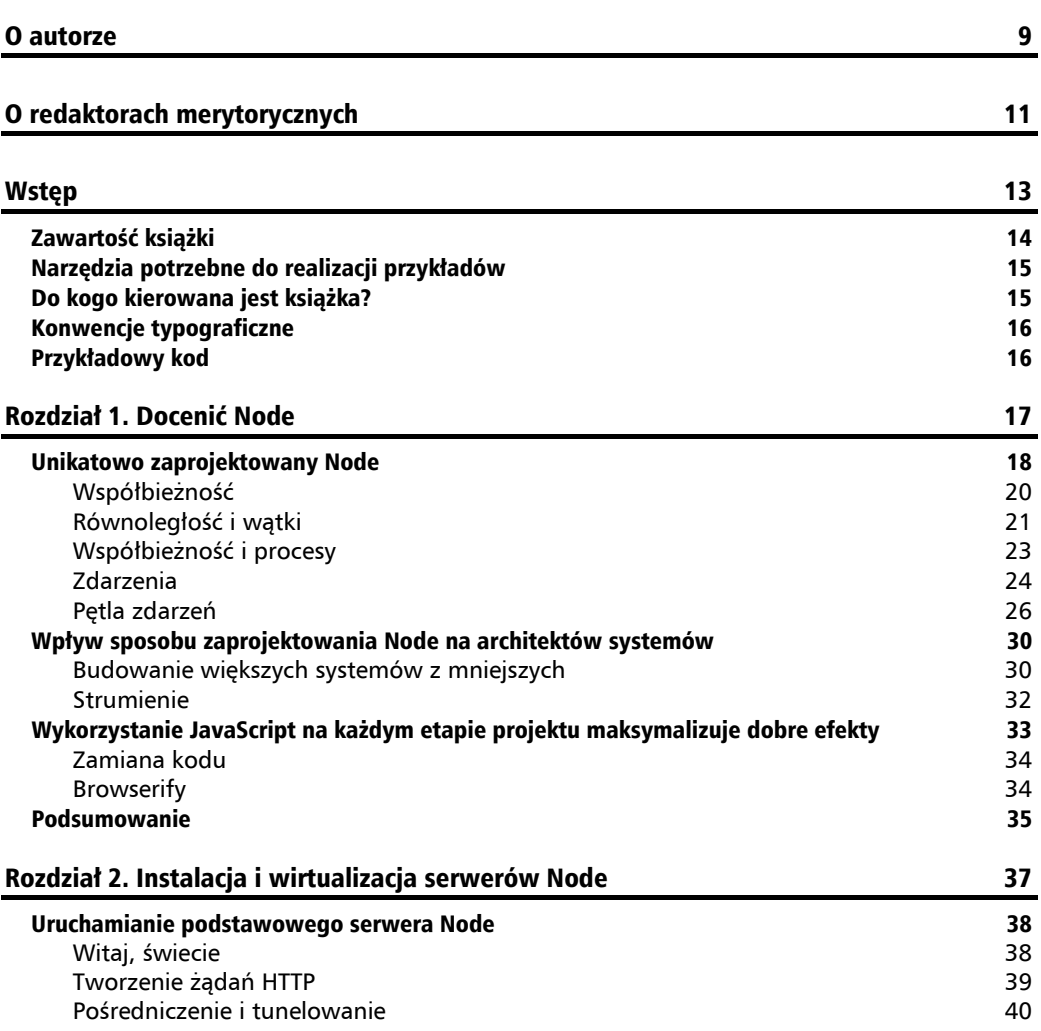

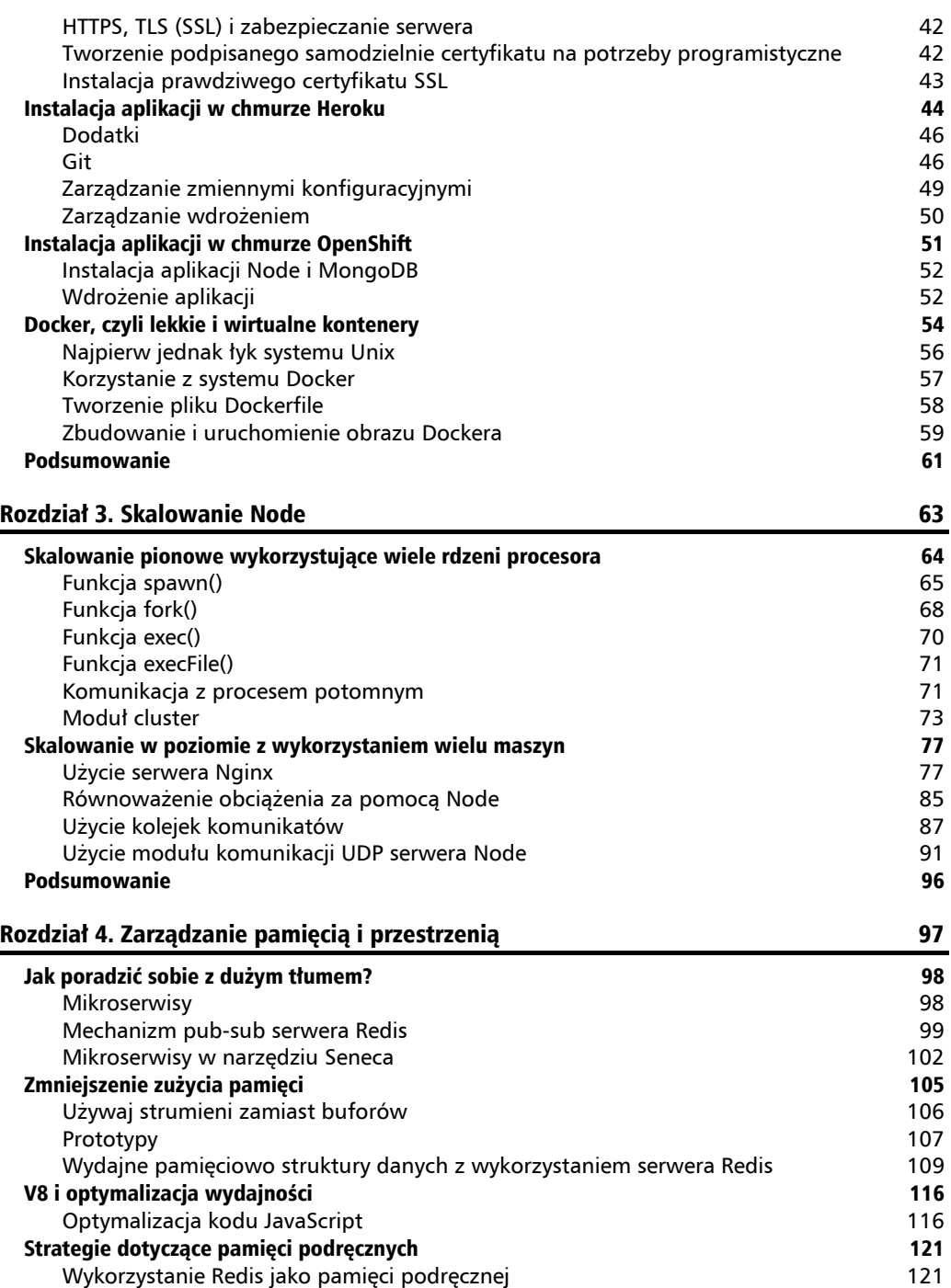

Wdrażanie CloudFlare jako CDN 125

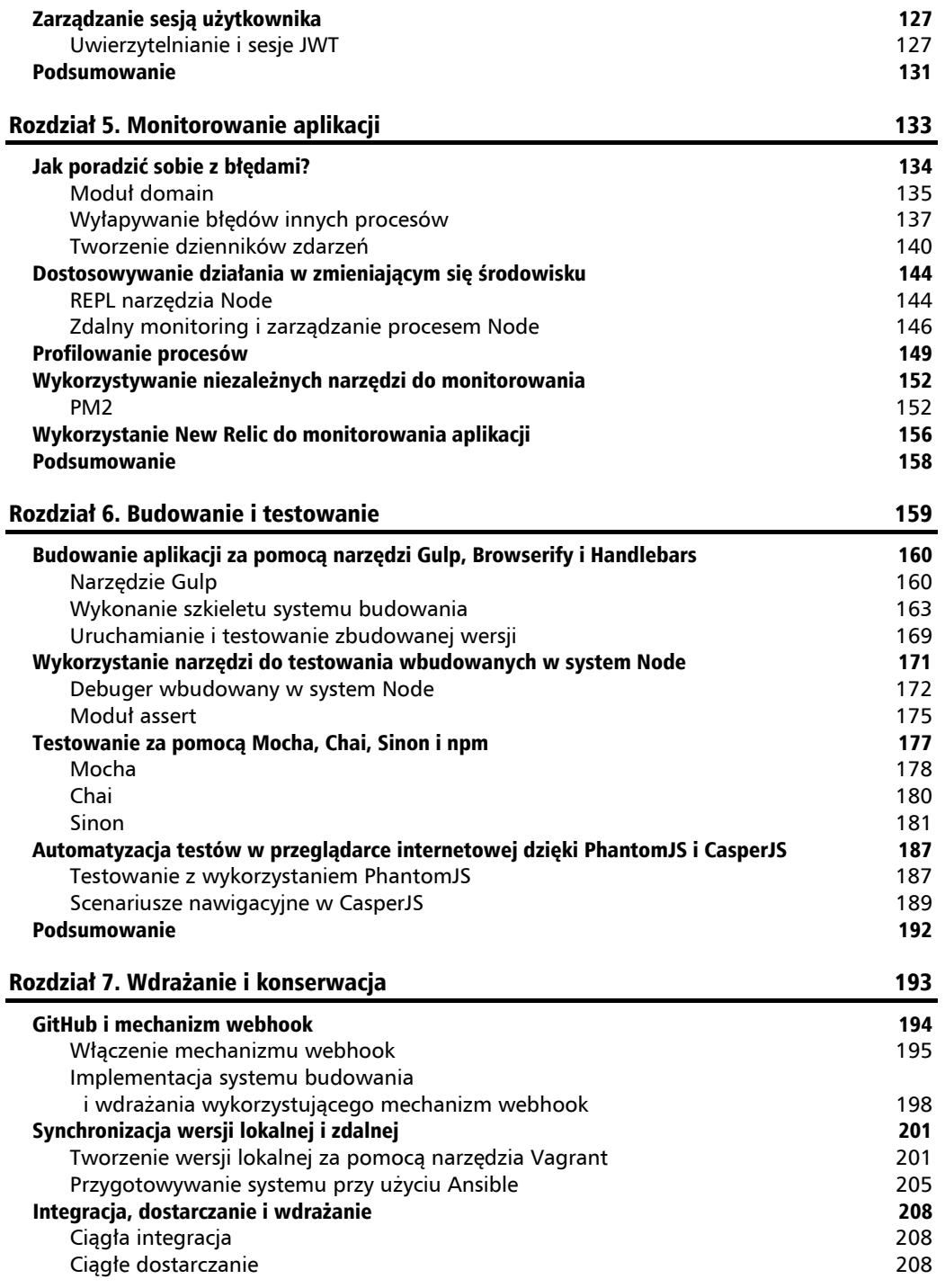

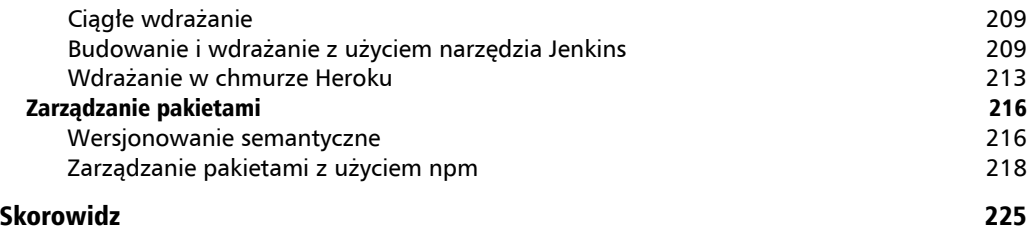

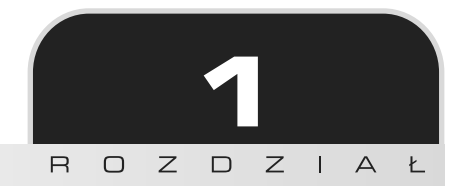

## Docenić Node

Node istnieje już ponad siedem lat i każdego roku wykorzystuje się go coraz intensywniej. W zasadzie można powiedzieć, że nie istnieje już ryzyko, że Node pojawi się jak gwiazda pop i równie szybko zniknie. Node to naprawdę poważna technologia budowana przez bardzo uzdolniony zespół główny i wspomagana przez aktywną społeczność, która cały czas czuwa nad poprawą szybkości działania, bezpieczeństwa i użyteczności.

Każdego dnia programiści napotykają problemy, które Node stara się rozwiązać. Oto kilka z nich:

- $\blacksquare$  skalowanie aplikacji sieciowych jako rozwiązań z wieloma serwerami;
- $\Box$  zapobieganie wąskim gardłom w komunikacji wejście-wyjście (baza danych, plik, komunikacja sieciowa);
- $\blacksquare$  monitorowanie systemów i sprawdzanie ich wydajności;
- $\blacksquare$  testowanie integralności komponentów systemu;
- $\blacksquare$  bezpieczne zarządzanie współbieżnościa;
- $\blacksquare$  łatwe umieszczanie zmian w kodzie w środowiskach produkcyjnych.

W tej książce omawiamy techniki związane z wdrażaniem, skalowaniem, monitorowaniem, testowaniem i utrzymaniem aplikacji Node. Skupimy się na głównej cesze wyróżniającej Node, czyli modelu nieblokującym sterowanym zdarzeniami i jego efektywnym wykorzystaniu do realizacji własnych zadań.

W dniu 28 lutego 2014 roku Eran Hammer wygłosił wykład otwierający NodeDay, dużą konferencję dla programistów sponsorowaną przez firmę PayPal. Zaczął od wymienienia kilku liczb istotnych dla jego pracodawcy, firmy Walmart:

- $\blacksquare$  11 000 sklepów;
- $\Box$  ponad trylion dolarów sprzedaży każdego roku;
- $\Box$  ponad 2 miliony pracowników;
- $\blacksquare$  największy prywatny pracodawca na świecie.

#### Następnie powiedział:

*55% ruchu w czarny piÈtek, czyli naszym szczycie sezonu, kaĝdego roku powoduje realizacjÚ okoïo 40% rocznych przychodów. 55% tego ruchu pochodzi z urzÈdzeñ przenoĂnych… 55% ruchu przechodziïo w 100% poprzez serwery Node. (…) Udaïo nam siÚ uděwignÈÊ ten ogromny ruch w systemie równowaĝnym dwóm procesorom i 30 GB RAM. To wszystko. Tylko tyle potrzebowaï Node, aby obsïuĝyÊ 100% ruchu mobilnego w czarny piÈtek. (…) Walmart to rynek e-commerce warty 10 bilionów dolarów i do koñca roku te 10 bilionów bÚdzie przechodziïo w caïoĂci przez Node.*

Eran Hammer, starszy architekt, Walmart Labs

Nowoczesne oprogramowanie staje się z różnych powodów coraz bardziej złożone i w dużej mierze zmienia nasz sposób budowania aplikacji. Większość nowych platform i języków stara się w jakiś sposób odpowiedzieć na tę zmianę. Node nie jest tu wyjątkiem i to samo dotyczy JavaScript jako języka.

Nauka Node oznacza poznawanie programowania sterowanego zdarzeniami, kompozycję programu z modułów, tworzenie i łaczenie strumieni danych, a także produkcję i konsumpcję zdarzeń i powiazanych z nimi danych. Architektura bazująca na Node składa się czesto z wielu małych procesów i usług komunikujących się ze sobą za pomocą zdarzeń — wewnętrznie za pomoca interfejsu EventEmitter i wywołań zwrotnych, a zewnetrznie za pomoca kilku standardowych warstw transportowych (np. HTTP i TCP) oraz cienkiej warstwy przekazywania komunikatów wykorzystującej warstwę transportową (np. 0MQ, Pub-Sub w Redis lub Kafka). Bardzo często procesy te wykorzystują kilka bezpłatnych, wysokiej jakości modułów npm dostępnych na zasadach otwartego kodu źródłowego. Każdy z takich modułów zawiera testy, dokumentację lub przykłady użycia.

W tym rozdziale postaram się przedstawić ogólny zarys Node, wskazać problemy, które stara sie rozwiązać, rozwiązania narzucane przez sposób zaprojektowania Node, a także wyjaśnić, co to wszystko oznacza dla programisty. Pokrótce przedstawie też główne tematy, które rozwine w dalszych rozdziałach, na przykład odpowiednia strukture zapewniająca wydajne i stabilne serwery Node, użycie najlepszych rozwiązań JavaScript dla aplikacji i zespołu, a także przestawienie się na sposób myślenia w kategoriach Node.

Zacznijmy od wyjaśnienia, jak i dlaczego właśnie tak zaprojektowano Node.

## Unikatowo zaprojektowany Node

Operacje wejścia-wyjścia (dysk, sieć) są bez watpienia bardziej kosztowne niż pamięć operacyjna. Poniĝsza tabela przedstawia cykle zegara konsumowane przez typowe zadania systemowe (wartości pochodzą z prezentacji Ryana Dahla na temat Node — *https://www.youtube.com/ watch?v=ztspvPYybIY*).

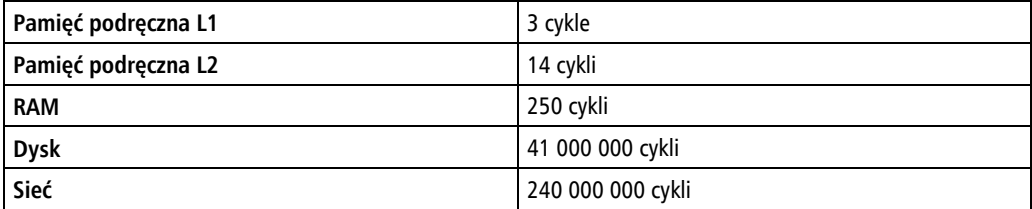

Powody widać wyraźnie — dysk to urządzenie fizyczne, często jeszcze w postaci wirujących dysków, wiec pobiera dane znacznie wolniej niż urządzenia czysto półprzewodnikowe (na przykład pamieć operacyjna) czy dedykowane pamieci podreczne. Podobnie dane nie wedrują w sieci z punktu A do punktu B w sposób natychmiastowy. Światło potrzebuje 0,1344 sekundy, aby okrażyć kule ziemska! W sieci używanej przez miliony osób wchodzacych ze soba w liczne interakcje szybkość przesyłania informacji jest znacznie wolniejsza niż prędkość światła, bo nie ma tu wielu linii prostych, a zdarzają się objazdy i zatory. W efekcie opóźnienie wzrasta znacząco.

Gdy nasze oprogramowanie działało na komputerach osobistych pod biurkiem, przez sieć nie realizowało się prawie żadnej komunikacji. Opóźnienia w interakcji z edytorem tekstu lub arkuszem kalkulacyjnym dotyczyły tak naprawdę jedynie czasu dostępu do dysku twardego. Ten czas dostępu udało się znacząco poprawić. Po zastosowaniu pamięci podręcznej lub szybszego dysku oprogramowanie wydaje się użytkownikowi znacznie szybsze. Przyzwyczajeni do tej szybkości użytkownicy oczekują tego samego od innych narzędzi.

Pojawienie się rozwiązań chmurowych i oprogramowania bazującego na przeglądarkach internetowych spowodowało, że dane opuściły lokalne dyski i zamieszkały na dyskach zdalnych, a dostęp do danych odbywa się poprzez internet. Czasy dostępu do danych znowu uległy znacznemu wydłużeniu. Sieciowe wejście-wyjście jest powolne. Mimo to coraz to więcej firm migruje fragmenty swoich aplikacji do **chmury**, a coraz więcej rozwiązań bazuje tylko i wyłącznie na wersji sieciowej.

Mechanizmy Node zaprojektowano, by przyspieszyć komunikację wejście-wyjście, czyli zaprojektowano je dla nowego, sieciowego świata, gdzie dane znajdują się w wielu miejscach i muszą być szybko składane w jedną całość. Wiele tradycyjnych frameworków do budowania aplikacji internetowych powstawało w czasie, gdy użytkownik pracował na swoim komputerze stacjonarnym i od czasu do czasu wykonywał żadania do pojedynczego serwera wykorzystującego relacyjną bazę danych. Nowoczesne oprogramowanie musi obsługiwać dziesiątki tysięcy jednoczesnych połączeń od klientów i używać wielu współdzielonych puli danych wykorzystujących różne protokoły, a sami użytkownicy komunikują się z systemem za pomocą różnorakich urządzeń. Node zaprojektowano z myślą o budowaniu tego rodzaju oprogramowania.

Co oznacza współbieżność, zrównoleglenie, wykonywanie asynchroniczne, wywołanie zwrotne i zdarzenie dla programisty Node?

### Współbieżność

Wykonywanie kodu w sposób proceduralny, czyli po kolei, to sensowny pomysł. Sami tak robimy, wykonując zadania w życiu codziennym i przez długi czas języki programowania były naturalnie proceduralne. Przecież instrukcje wysyłane do procesora muszą być wykonywane w przewidywalnym porządku. Jeśli chce pomnożyć 8 przez 6 i podzielić ten wynik przez 144 dzielone przez 12, a następnie dodać do uzyskanego wyniku 10, operacje musze wykonać w określonej kolejności:

 $(8*6) / (144/12) + 10$ 

Kolejność nie może być jak poniższa:

 $(8*6) / (144/12) + 10$ 

Taki przykład łatwo zrozumieć. Początkowo komputery posiadały tylko jeden procesor, a przetwarzanie jednej instrukcji blokowało przetwarzanie następnych. Obecnie ta prostota w zasadzie zanikła, bo nawet telefony komórkowe posiadają procesory wielordzeniowe.

Jeśli przyjrzymy się poprzedniemu przykładowi, to zauważymy, że obliczenie 144/12 i 8×6 można realizować niezależnie — jedno zadanie nie zależy od drugiego. Problem można podzielić na mniejsze i przydzielić je wielu osobom lub procesom wykonawczym, aby realizowały zadania równolegle. Wynik tych obliczeń cząstkowych łaczy się później w jedną całość, aby otrzymać wynik ostateczny.

Wiele procesów, gdy każdy z nich rozwiązuje symultanicznie jeden problem matematyczny, to przykład zrównoleglenia.

Rob Pike, współtwórca języka programowania Go (stworzonego w firmie Google), definiuje współbieżność w następujący sposób:

Współbieżność to takie ustrukturyzowanie rzeczy, aby jeśli to tylko możliwe, dopuszczalne było zrównoleglenie w celu realizacji zadania lepiej lub szybciej. Zrównoleglenie nie jest celem współbieżności; celem współbieżności jest dobra struktura.

Współbieżność to nie zrównoleglenie. System korzystający z zasad współbieżności pozwala programiście na dekompozycję aplikacji tak, jak gdyby wiele niezależnych procesów wykonywało równocześnie wiele zadań. Udane frameworki zapewniające budowanie systemów o wysokiej współbieżności ułatwiają definiowanie właściwych rozwiązań i wykorzystanie odpowiedniego słownictwa.

Projekt Node sugeruje, że osiągniecie głównego celu — łatwego budowania skalowalnych programów sieciowych — zawiera w sobie uproszczenie wykonywania współistniejących procesów i ich kompozycji. Node pomaga programiście poprawnie wnioskować na temat programu, w którym wiele rzeczy może dziać się jednocześnie (np. obsługa wielu klientów), a także lepiej zorganizować kod.

Przyjrzyjmy się różnicy między zrównolegleniem i współbieżnością, wątkami i procesami, a także specjalnemu sposobowi, dzięki któremu Node stosuje w swoim projekcie najlepsze części każdego z tych elementów.

## **RównolegïoĂÊ i wÈtki**

Poniższy rysunek przedstawia, w jaki sposób tradycyjny procesor będzie wykonywał opisany wcześniej program.

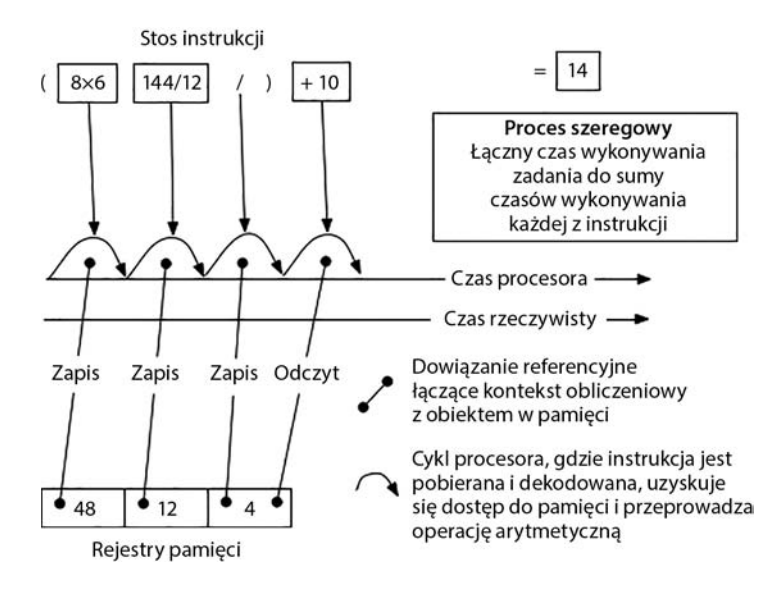

Program został podzielony na poszczególne instrukcje wykonywane w pewnej kolejności. Wszystko działa, ale wymaga, aby instrukcje były wykonywane po kolei, czyli gdy przetwarzana jest jedna instrukcja, następne muszą czekać. To proces blokujący — wykonywanie jednego segmentu ïañcucha blokuje pozostaïe segmenty. Mówimy o dziaïaniu w sposób **jednowÈtkowy**.

Mam jednak dobrą wiadomość. Procesor ma (dosłownie) pełną kontrolę nad wszystkim, więc nie ma niebezpieczeństwa, że inny procesor nadpisze mu pamięć lub zmodyfikuje stan, z którego właśnie korzystał. Poświęciliśmy szybkość na rzecz stabilności i bezpieczeństwa.

Lubimy jednak szybkość — przedstawiony model stał się przestarzały, bo projektanci procesorów i programiści systemów wprowadzili systemy z obliczeniami zrównoleglonymi. Zamiast jednego blokującego watku pojawiło się wiele współdziałających watków.

To usprawnienie zdecydowanie zwiększyło szybkość obliczeń, ale wprowadziło nowe problemy, przedstawione na poniĝszym rysunku.

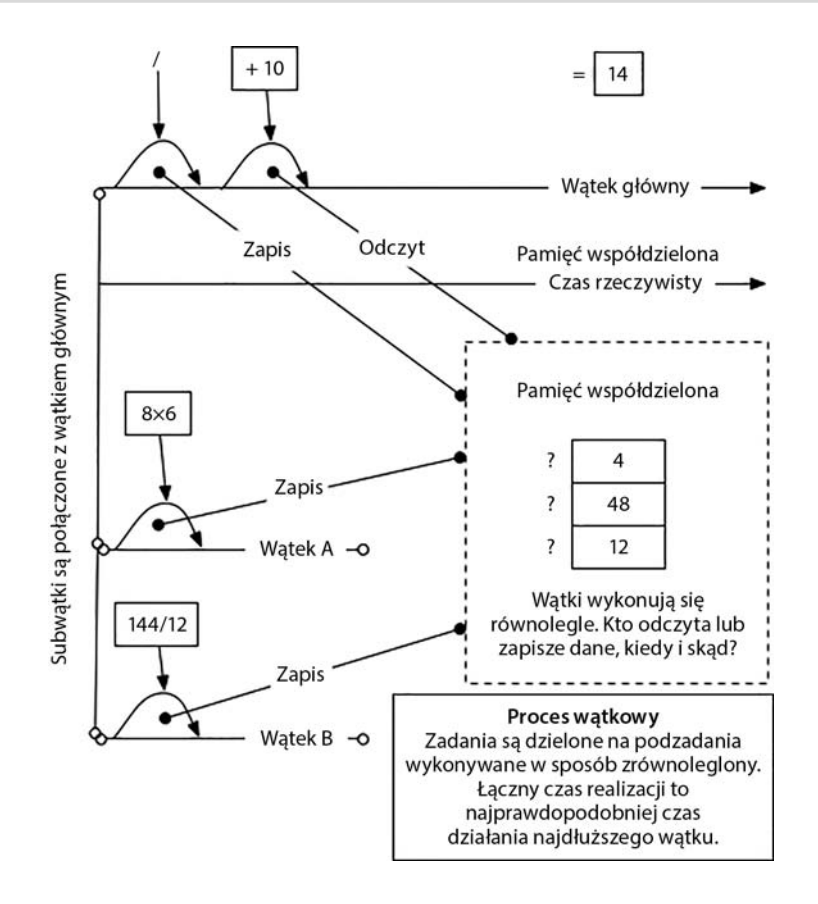

Rysunek przedstawia współdziałające watki, które działają równolegle wewnątrz jednego procesu, co zmniejsza czas niezbędny na realizację obliczeń. Poszczególne watki mają na celu rozbicie zadania, rozwiązanie go i złożenie w jedną całość. Ponieważ podzadania można realizować niezależnie, łączny czas działania może ulec znaczącemu skróceniu.

Wątki zapewniają zrównoleglenie wewnątrz jednego procesu. Każdy wątek reprezentuje jedną sekwencję (szeregowo wykonywanych) instrukcji. Proces może zawierać dowolną liczbę wątków.

Pojawiające się problemy wynikają ze złożoności związanej z synchronizacją wątków. Bardzo trudno modeluje się wysoce współbieżne rozwiązania za pomocą watków, w szczególności w modelach, w których dochodzi do współdzielenia stanu. Niełatwo przewidzieć wszystkie scenariusze oddziaływania jednego wątku na drugi, jeśli nie wiadomo dokładnie, kiedy asynchronicznie wykonywany wątek zakończy swoje działania.

 $\blacksquare$  Współdzielona pamięć i związane z tym blokowanie powodują, że bardzo trudno coĂ wnioskowaÊ o dziaïaniu systemu, szczególnie gdy jest bardzo skomplikowany.

- $\blacksquare$  Komunikacja między zadaniami wymaga implementacji dużej liczby elementów synchronizujących, takich jak blokady, semafory, zmienne warunkowe itp. Już trudne środowisko wymaga naprawdę złożonych narzędzi, co zmusza do dysponowania sporą wiedzą nawet w przypadku tworzenia relatywnie prostego systemu.
- $\blacksquare$  Wyścig i blokada wzajemna to typowe błedy pojawiające się w tego rodzaju systemach. Ws\z odpowiednia kolejnościa operacji, bo dwa watki moga uczestniczyć w **wyścigu** o właściwa zmiane stanu, zdarzenia lub innej kluczowej charakterystyki systemu.
- $\blacksquare$  Ponieważ zachowanie odpowiednich granic miedzy watkami i ich stanami jest tak trudne, zapewnienie, że biblioteka (w przypadku Node bedzie to **pakiet** lub **modul**) jest bezpieczna watkowo, wymaga poświecenia mnóstwa czasu po stronie programisty. Czy wiem, że biblioteka nie zniszczy pewnej części mojej aplikacji? Zagwarantowanie bezpieczeństwa watkowego wymaga od twórcy biblioteki dużej uwagi, a gwarancje moga też być warunkowe — na przykład biblioteka może wskazać, że jest bezpieczna watkowo w kwestii odczytu, ale nie w kwestii zapisu.

Chcielibyśmy uzyskać szybkość związaną ze zrównolegleniem dzięki wątkom, ale bez zaprzątania sobie głowy semaforami i blokadami. W świecie systemu Unix ten pomysł nazywa się często **regułą prostoty**: *programiści powinni w trakcie projektowania dążyć do prostoty i poszukiwać sposobów podziaïu programu na niewielkie, wspóïpracujÈce ze sobÈ elementy; zniechÚca siÚ tak programistów do tworzenia wspaniale zïoĝonych systemów, które w praktyce sÈ programami nara-* $\dot{z}$ *onymi na błedy.* 

## **WspóïbieĝnoĂÊ i procesy**

Zrównoleglenie w jednym procesie to złożona iluzja osiągana dzięki bardzo wyrafinowanemu sprzętowi i oprogramowaniu. Tak naprawdę jednak każdemu zależy na postrzeganym działaniu jak system działa i jak jest programowany przez programistę. Watki powodują, że zrównoleglenie jest bardzo wydajne, ale czynią współbieżność znacznie trudniejszą w analizie.

Zamiast zrzucać złożoność tego rodzaju na programiste, Node sam zarządza watkami wejściawyjścia, upraszczając wszystko i wymagając od twórcy kodu jedynie sterowania przepływem miedzy poszczególnymi zdarzeniami. Istnieje potrzeba mikrozarzadzania watkami wejściawyjścia — dzieki temu programista projektujący aplikacje skupia się jedynie na miejscach dostępu do danych (wywołania zwrotne) i instrukcjach wykonywanych, gdy dane beda już dostepne. Pojedynczy strumień instrukcji, który jawnie przejmuje kontrole i się jej zrzeka, nie naraża nas na kolizje i jest przewidywalny.

- $\blacksquare$  Zamiast martwić się o blokady i kolizje, programista skupia się na tworzeniu łańcuchów instrukcji, których kolejność jest przewidywalna.
- $\blacksquare$  Zrównoleglenie osiąga się za pomocą wielu procesów, gdzie każdy proces posiada własny obszar pamięci, co zapewnia nieskomplikowaną komunikację między procesami — dzieki **regule prostoty** uzyskujemy nie tylko proste i prawdopodobnie bezbłędne komponenty, ale również poprawiamy interoperacyjność.
- $\blacksquare$  Stan nie jest (dowolnie) współdzielony między poszczególnymi procesami Node. Proces automatycznie chroni się przed niespodziewanymi wizytami innych procesów, które mogłyby zająć jego zasoby i namieszać w pamięci. Komunikacja odbywa się prostymi kanałami z użyciem prostych protokołów, co znacząco utrudnia pisanie programów wykonujących nieprzewidywalne zmiany w innych procesach.
- $\blacksquare$  Bezpieczeństwo watkowe to coś, co przestaje być dla programisty jedną z trosk i przyczyną straty czasu. Ponieważ współbieżność jednowatkowa zapobiega kolizjom trapiącym współbieżność wielowatkową, programowanie przebiega sprawniej i pewniej.

Pojedynczy watek opisujący asynchroniczne sterowanie przepływem i zarządzany efektywnie przez pętlę zdarzeń zapewnia stabilność, czytelność, łatwość konserwacji i dużą odporność na błedy programów Node. Dobra wiadomościa jest to, że Node w dużej mierze pozwala wykorzystać szybkość i siłę wielowątkowości — dzięki sprytnemu zaprojektowaniu siła ta jest transparentna dla programisty, więc potrafi on z niej skorzystać przy dużo mniejszym wysiłku.

## **Zdarzenia**

Wiele rozszerzeń JavaScript dostępnych w Node emituje zdarzenia. Są to instancje events. ´EventEmitter. Kaĝdy obiekt moĝe rozszerzaÊ EventEmitter, co pozwala programistom budowaÊ zwięzłe, asynchroniczne interfejsy dla metod obiektowych.

Przyjrzymy się teraz prostemu przykładowi, który ilustruje wykorzystanie obiektu EventEmitter jako prototypu dla konstruktora. Ponieważ każda tworzona w ten sposób instancja będzie posiadala obiekt EventEmitter w lancuchu prototypów, this zapewni naturalny dostęp do **API** (ang. *Application Programming Interface*) zdarzeń. Metody instancji mogą emitować zdarzenia, a te mogą być nasłuchiwane. W przykładzie emitujemy zdarzenie z najnowszą wartością licznika po wywołaniu metody counter.increment. W innym fragmencie kodu nasłuchujemy zdarzenia incremented i po prostu wyświetlamy zawartość licznika w wierszu poleceń.

```
var EventEmitter = require('events').EventEmitter;
var util = require('util');
var Counter = function(init) {
   this.increment = function() {
       init++;
       this.emit('incremented', init);
    }
}
util.inherits(Counter, EventEmitter);
var counter = new Counter(10);
var callback = function(count) {
    console.log(count);
```

```
\overline{\phantom{a}}counter.addListener('incremented', callback);
counter.increment(); \#11counter.increment(); // 12
```
#### Dostep do przykładów

Wszystkie prezentowane w książce przykłady znajdziesz w pliku dostępnym na stronie wydawnictwa pod adresem ftp://ftp.helion.pl/przyklady/nodepr.zip.

Aby usunąć funkcję nasłuchującą zdarzenia przypisaną do counter, użyj polecenia counter. →removeListener('incremented', callback).

Obiekt EventEmitter jest rozszerzalny, więc można skorzystać z pełnej elastyczności języka JavaScript. Na przykład obsługę strumieni danych wejścia-wyjścia można obsłużyć w sposób bazujący na zdarzeniach przy zachowaniu zasady asynchronicznego, nieblokującego programowania obowiązującej w Node:

```
var stream = require('stream');
var Readable = stream.Peadable;
var util = require('util');
var Reader = function() {
   Readable.call(this);
   this.counter = 0;
\mathcal{E}util.inherits(Reader, Readable);
Reader.prototype. read = function() {
   if(++this.counter > 10) {
      return this.push(null);
   -1
   this.push(this.counter.toString());
\};
// Po zajściu zdarzenia #data wyświetl fragment danych.
var reader = new Reader();
reader.setEncoding('utf8');
reader.on('data', function(chunk) {
   console.log(chunk);
\{\cdot\}reader.on('end', function() {
   console.log('--zakończono--');
\}:
```
W przedstawionym programie używamy strumienia Reader wysyłającego zbiór liczb — element nasłuchujący zdarzenia data strumienia pobiera liczby, gdy są generowane, i wyświetla je na

ekranie. Po zakończeniu strumienia program wyświetla dodatkowy komunikat o końcu strumienia. Kod nasłuchujący jest wywoływany raz na każdą liczbę, co oznacza, że wykonywanie zbioru liczb nie blokuje pętli zdarzeń. Ponieważ pętla zdarzeń Node musi zapewnić zasoby tylko do obsługi wywołań zwrotnych, wiele innych instrukcji może zostać wykonanych między każdym zdarzeniem.

## **PÚtla zdarzeñ**

Kod stosowany w oprogramowaniu, które nie korzysta z sieci, jest najczęściej synchroniczny i blokujący. Operacje wejścia-wyjścia w poniższym pseudokodzie również są blokujące:

```
variable = produceAValue()
print variable
// Pewna wartoĞü zostanie wyĞwietlona po zakoĔczeniu #produceAValue.
```
Poniższa iteracja będzie odczytywała zawartość jednego pliku, wyświetlała ją, a następnie przechodziła do następnego pliku aż do zakończenia pętli:

```
fileNames = ['a', 'b', 'c']while(filename = fileNames.shift()) {
    fileContents = File.read(filename)
    print fileContents
}
// > a
// > b/ \! / \! / \! > c
```
To dobre rozwiązanie w wielu sytuacjach. Ale co się stanie, jeśli pliki są bardzo duże? Jeśli pobranie jednego pliku zajmie sekundę, pobranie wszystkich zajmie trzy sekundy. Pobieranie jednego pliku czeka na pobranie wcześniejszego, co jest mało wydajne i powolne. Wykorzystując Node, możemy zainicjować jednoczesny odczyt wszystkich trzech plików:

```
var fs = require('s);
var fileNames = ['a', 'b', 'c'];
fileNames.forEach(function(filename) {
    fs.readFile(filename, {encoding:'utf8'}, function(err, content) {
       console.log(content);
    });
});
// > b
// > a
// > c
```
Ta wersja odczyta wszystkie trzy pliki jednocześnie. Każde wywołanie fs. readFile zwróci wynik w pewnym nieznanym momencie w przyszłości. Nie możemy w tej sytuacji mieć pewności, że pliki wyświetlą się w zadanej kolejności. W wielu sytuacjach czas niezbędny na pobranie wszystkich trzech plików bedzie podobny do czasu potrzebnego na pobranie jednego z nich, czyli będzie zdecydowanie krótszy niż trzy sekundy. Zamieniliśmy przewidywalną kolejność wyświetlenia na szybkość działania i podobnie jak dla wątków synchronizacja współbieżnego

środowiska wymaga pewnej dodatkowej pracy. W jaki sposób zarządzać nieprzewidywalnymi zdarzeniami i jak je opisywać, aby kod był przejrzysty **oraz** wydajny?

Kluczowa decyzja projektowa dokonana przez twórców Node było zaimplementowanie petli zdarzeń jako menedżera współbieżności. Poniższy opis programowania bazującego na zdarzeniach (to fragment ze strony http://www.princeton.edu/~achaney/tmve/wiki100k/docs/Event-driven *programming.html*) nie tylko opisuje paradygmat sterowania zdarzeniami, ale również wprowadza w mechanizm działania zdarzeń w Node i wyjaśnia, dlaczego JavaScript jest idealnym językiem dla tego rodzaju paradygmatu.

W programowaniu komputerowym programowanie wykorzystujące zdarzenia lub programowanie bazujące na zdarzeniach to paradygmat, w którym przebiegiem programu sterują zdarzenią — wyjście sensorą, akcją użytkowniką (klikniecie, naciśniecie klawisza) lub komunikat z innego programu lub wątku.

Programowanie wykorzystujące zdarzenia można również zdefiniować jako sposób tworzenia architektury aplikacji, w której aplikacja posiada główną petle podzieloną na dwie cześci: pierwsza jest wybór zdarzenia (lub wykrywanie zdarzeń), a druga jest obsługa  $zdarzenia$  (...).

Programy sterowane zdarzeniami można tworzyć w dowolnym jezyku programowania, ale zadanie to jest łatwiejsze, jeśli ma się do dyspozycji abstrakcje wysokiego poziomu, na przykład domknięcia.

Jak wcześniej wykazaliśmy, środowiska jednowatkowe beda sie blokowały, a co za tym idzie, beda działały powoli. V8 to jednowatkowe środowisko wykonawcze dla programów JavaScript.

W jaki sposób tę architekturę jednowątkową uczynić efektywną?

Node czyni pojedyncze watki wydajniejszymi, bo deleguje wiele operacji blokujących do elementów systemu operacyjnego, wiec główny watek V8 działa tylko wtedy, gdy sa dane do obróbki. Główny watek (program wykonywany przez Node) wyraża zainteresowanie pewnymi danymi (na przykład poprzez fs. read File) i przekazuje wywołanie zwrotne pozwalające na otrzymanie informacji, gdy dane będą dostępne. Dopóki dane nie nadejdą, główny wątek V8 może realizować inne zadania. Jak to się dzieje? Node deleguje zadania wejścia-wyjścia do biblioteki libuv, która można opisać następująco (to fragment ze strony http://nikhilm.github.io/uvbook/basics.  $\rightarrow$ html#event-loops):

W programowaniu wykorzystującym zdarzenia aplikacja wyraża zainteresowanie pewnymi zdarzeniami i reaguje na nie, gdy już zajdą. Odpowiedzialność za zbieranie zdarzeń z systemu operacyjnego i monitorowanie innych źródeł zdarzeń to zadanie biblioteki libuv. Użytkownik biblioteki jedynie rejestruje funkcje zwrotne wywoływane w momencie zajścia zdarzenia.

W przedstawionym cytacie użytkownik to proces Node wykonujący program JavaScript. Wywolania zwrotne to funkcje JavaScript. Za zarzadzanie wywołaniami zwrotnymi odpowiada petla zdarzeń Node. Node zarządza kolejką żądań wejścia-wyjścia, stosując libuv, które odpowiada za komunikacje z systemem operacyjnym i przekazanie wyniku do funkcji zwrotnej napisanej w jezyku JavaScript.

Rozważmy nastepujący kod:

```
var fs = require('fs');fs.readFile('test.js', {encoding:'utf8'}, function(err, fileContents) {
  console.log('Następnie jest dostępna treść:', fileContents);
\{\cdot\}:
console.log('To nastapi wcześniej.');
```
Program wyświetli poniższy wynik:

```
> To nastapi wcześniej.
> Następnie jest dostępna treść: [treść pliku]
```
Oto co się dzieje w Node w trakcie wykonywania programu.

- Node wczytuje moduł fs. Zapewnia on dostęp do fs. binding, które jest "odwzorowaniem statycznym zdefiniowanym w src/node.cc, które łaczy kod C++ i JavaScript" (https://groups.google.com/forum/#!msg/nodejs/R5fDzBr0eEk/lrCKaJX 6vIJ).
- Metoda fs. readFile otrzymuje instrukcje dotyczące pliku i wywołanie zwrotne w postaci funkcji JavaScript. Poprzez fs.binding libuv zostaje powiadomione o żądaniu odczytu pliku i otrzymuje specjalnie przygotowaną wersję wywołania zwrotnego, zapewniająca późniejsze uruchomienie właściwej funkcji.
- Biblioteka libuv wywołuje funkcje systemu operacyjnego niezbędne do odczytu pliku, wykorzystując przy tym własną pulę wątków.
- Program JavaScript kontynuuje działanie, wyświetlając To nastąpi wcześniej. Ponieważ jest aktywne wywołanie zwrotne, pętla zdarzeń czeka na otrzymanie informacji zwrotnej.
- Gdy deskryptor pliku zostanie odczytany przez system operacyjny, libuv (poprzez wewnetrzne mechanizmy) jest o tym informowane i zostaje uruchomione wywołanie zwrotne przekazane do libuy, które w praktyce przygotowuje oryginalne wywołanie zwrotne do umieszczenia w głównym watku (wykonywanym przez V8).
- Orvginalne wywołanie zwrotne trafia do kolejki petli zdarzeń i bedzie wykonane w nastepnym cyklu.
- Zawartość pliku zostaje wyświetlona na ekranie.
- Ponieważ nie ma innych wywołań zwrotnych, proces kończy swoje działanie.

Tutaj widzimy kluczowe rozwiązania, które Node stosuje do obsługi szybkiego, łatwego w zarządzaniu i skalowalnego wejścia-wyjścia. Jeśli program 10 razy odczytywałby plik test js, łączny czas realizacji pozostałby mniej więcej taki sam. Każde wywołanie byłoby uruchomione równolegle w swoim własnym wątku w puli wątków biblioteki libuv. Choć pisaliśmy kod w JavaScript, tak naprawdę uruchomiliśmy bardzo wydajną, wielowątkową maszynerię, ale uniknęliśmy bólu głowy związanego z zarządzaniem watkami.

Przyjrzyjmy się bliżej, w jaki sposób wyniki biblioteki libuv trafiają do głównej pętli zdarzeń.

Gdy dane stają się dostępne na poziomie interfejsu gniazda sieciowego lub strumienia, nie możemy od razu wykonać funkcji wywołania zwrotnego. JavaScript jest jednowatkowy, więc wyniki trzeba synchronizować. Nie możemy nagle zmienić stanu w środku cyklu pętli zdarzeń — doprowadziłoby to do klasycznych problemów trapiących aplikacje wielowatkowe, takich jak wyścig, konflikty w dostępie do pamięci itp.

Przy wejściu do pętli zdarzeń Node wykonuje (w praktyce) kopię aktualnej kolejki instrukcji (nazywanej stosem), czyści oryginalną kolejkę i uruchamia jej kopię. Przetwarzanie tej kolejki instrukcji nazywa się cyklem. Jeśli libuv otrzyma wyniki asynchronicznie, gdy zbiór instrukcji skopiowany na początku cyklu jest w trakcie realizacji przez główny watek (V8), wynik (otoczony wywoïaniem zwrotnym) jest kolejkowany. Gdy aktualna kolejka zostanie wyczyszczona i zakoñczy się jej ostatnia instrukcja, kolejka będzie sprawdzana pod kątem instrukcji do wykonania w **nastepnym cyklu**. Wzorzec sprawdzania i wykonywania kolejki bedzie się powtarzał (w petli) aż do wyczyszczenia kolejki zadań. W takiej sytuacji nie beda już przyjmowane żadne dodatkowe dane i proces Node po prostu się zakończy.

Dostepna pod adresem https://github.com/nodeis/node-v0.x-archive/issues/5798 dyskusja miedzy głównymi programistami Node na temat implementacji process.nextTick i setImmediate zawiera wiele bardzo dokładnych informacji na temat działania petli zdarzeń.

Oto lista rodzajów zdarzeń wejścia-wyjścia, które trafiają do kolejki.

- **Bloki wykonawcze** to bloki kodu JavaScript zawierające właściwy program Node; są to funkcje, wyrażenia, petle itp. Dotyczy to również zdarzeń EventEmitter zgłoszonych w aktualnym kontekście wykonywania.
- **D Opóźnienia czasowe** to funkcje wywołania zwrotnego wskazane do wykonania w przyszłości po czasie określonym w milisekundach za pomoca funkcji takich jak setTimeout i setInterval.
- **Wejście-wyjście przygotowane wywołania zwrotne zwracane do głównego watku** po ich wcześniejszym oddelegowaniu do puli watków zarządzanych przez Node. Dotyczą one obsługi plików i ruchu sieciowego.
- **D Opóźnione bloki wykonawcze** to najczęściej funkcje umieszczone na stosie zgodnie z zasadami wyznaczonymi przez funkcje setImmediate i process.nextTick.

Warto pamiętać o dwóch ważnych kwestiach.

- $\blacksquare$  Nie uruchamia się i nie zatrzymuje petli zdarzeń. Petla zaczyna działać w momencie uruchomienia procesu i kończy się, gdy nie ma już żadnych wywołań zwrotnych do obsłużenia. Oznacza to, że petla może działać wiecznie.
- Pętla zdarzeń wykonuje się w jednym wątku, ale operacje wejścia-wyjścia deleguje do biblioteki libuv, która zarządza pulą watków, wykonuje działania równolegle i powiadamia petle zdarzeń o ich zrealizowaniu lub otrzymaniu części wyników. Uzyskuje się w ten sposób bezpieczeństwo programowania jednowatkowego przy jednoczesnym wykorzystaniu wielu zalet systemu wielowątkowego.

Aby dowiedzieć się więcej na temat tego, w jaki sposób Node korzysta z biblioteki libuv i innych głównych bibliotek, przejrzyj kod modułu fs dostępny pod adresem *https://github.com/nodejs/ node/blob/master/lib/fs.js*. Porównaj metody fs.read i fs.readSync, aby poznać różnicę w obsłudze wersji synchronicznej i asynchronicznej. Zwróć też uwagę na wywołanie zwrotne wrapper przekazywane do metody binding.read w metodzie fs.read.

Aby jeszcze dokładniej przyjrzeć się, jak został zaprojektowany Node, właczając w to implementację kolejki, przejrzyj jego kod źródłowy dostępny pod adresem *https://github.com/nodejs/ node/tree/master/src.* Prześledź MakeCallback w plikach *fs\_event\_wrap.cc* i *node.cc.* Sprawdź też klasę req wrap, otoczkę dla silnika JavaScript V8, która znajduje się w pliku *node file.cc*, a jej definicja w pliku *req\_wrap.h*.

## Wpływ sposobu zaprojektowania Node na architektów systemów

Node to nadal stosunkowo nowa technologia. Przekroczyła wersie 1.0 już jakiś czas temu i cały czas się rozwija. Błedy bezpieczeństwa sa znajdowane i poprawiane. Wycieki pamieci są znajdowane i naprawiane. Eran Hammer, o którym wspomniałem na początku rozdziału, a także cały jego zespół w Walmart Labs, aktywnie uczestnicza w rozwoju Node, szczególnie jeśli znajda błedy! Dotyczy to również wielu innych dużych firm, które wykorzystują Node, np. firmy PayPal.

Jeśli wybrałeś Node, a Twoja aplikacja osiągneła rozmiar, który powoduje chęć sięgnięcia po książke na temat wdrażania Node, masz możliwość nie tylko skorzystania z wiedzy społeczności, ale również samodzielnego stworzenia odpowiedniego środowiska. Node to projekt otwartego oprogramowania, więc możesz zgłaszać własne poprawki i udoskonalenia.

Poza zdarzeniami istnieją jeszcze dwa inne kluczowe elementy, których zrozumienie niezbędne jest do opanowania Node na nieco głębszym poziomie — budowanie systemów z mniejszych części i wykorzystanie zdarzeniowych wersji strumieni wraz z przekazywaniem między nimi danych.

## **Budowanie wiÚkszych systemów z mniejszych**

 $W$  swojej książce *UNIX. Sztuka programowania* Eric Raymond zaproponował **regułe modularności**:

*Jedynym sposobem pisania skomplikowanego oprogramowania, które nie bÚdzie siÚ spektakularnie wykïadaÊ, jest ograniczenie jego ogólnej zïoĝonoĂci — budowanie programów* z prostych części połączonych dobrze zdefiniowanymi interfejsami, aby większość proble*mów miaïa charakter lokalny i byïa nadzieja na to, ĝe uda siÚ ulepszyÊ jednÈ z czÚĂci bez psucia caïoĂci.*

Pomysł budowania złożonych systemów z "prostych, luźno połączonych części" napotyka się w teorii zarządzania, teorii rządzenia, przemyśle i wielu innych kontekstach. W aspekcie tworzenia oprogramowania zaleca się programistom tworzenie i stosowanie jedynie najprostszych, najbardziej użytecznych komponentów niezbędnych do poprawnego działania w większym systemie. Duże systemy znacznie trudniej analizować, szczególnie jeśli granice poszczególnych komponentów nie są dobrze zarysowane.

Jedna z podstawowych trudności w trakcie konstruowania skalowalnych programów JavaScript jest brak standardowego interfejsu do składania większego programu z mniejszych części. Na przykład typowa aplikacja internetowa może wczytywać zależności za pomoca zestawu znaczników <script> w sekcji <head> dokumentu HTML (ang. HyperText Markup Language):

```
<head>
   <script src="plikA.js"></script>
   <script src="plikB.js"></script>
</head>
```
Tego rodzaju system ma wiele wad.

- Wszystkie potencjalne zależności trzeba wcześniej zadeklarować dynamiczne dodawanie zależności wymaga dodatkowych sztuczek.
- $\blacksquare$  Poszczególne skrypty nie są odpowiednio zahermetyzowane nic nie zablokuje sytuacji, w której kilka plików zmieni jakiś globalny obiekt. Przestrzenie nazw mogą łatwo ze soba kolidować, co czyni dowolne wstrzykiwanie kodu dosyć niebezpiecznym.
- Plik *plikA is* nie może skorzystać z *plikB is* jako kolekcji, czyli na przykład użyć zapisu kontekstowego typu plikB.metoda.
- Rozwiązanie ze znacznikiem <script> powstało, zanim zaczęto tak naprawdę projektować systemy modułowe, więc nie wie nic o zależnościach i wersjonowaniu.
- $\blacksquare$  Skryptów nie można łatwo usunąć lub nadpisać.
- Z powodu wszystkich wymienionych zagrożeń współdzielenie nie jest tak łatwe, jak mogłoby być, co utrudnia współpracę w otwartym ekosystemie.

Ambiwalentne wstawianie w aplikacji nieprzewidywalnych fragmentów kodu przeczy checi zapewniania przewidywalnej funkcjonalności. Tak naprawde potrzebny jest pewien standard wczytywania i współdzielenia niezależnych modułów programu.

W odpowiedzi na to wyzwanie Node wprowadziło pojęcie **pakietu**, który bazuje na specyfikacji CommonJS. Pakiet to zbiór plików z kodem połączonych w jedną całość za pomocą pliku manifestu opisującego cały zbiór. Zależności, autorstwo, cel, struktura i inne istotne dane znajdują sie w pliku manifestu w ustandaryzowanym formacie. Zacheca to do tworzenia dużych systemów z wielu małych, niezależnych podsystemów. Co ważniejsze, zacheca do współdzielenia sie kodem.

> To, co tu opisuje, nie jest problemem technicznym. To kwestia zbierania się ludzi razem i podejmowania decyzji, które inicjują postęp i wspólne budowanie czegoś większego i lepszego.

> > — Kevin Dangoor, twórca CommonJS

W dużej mierze sukces Node wynika z ogromnej liczby i nierzadko wysokiej jakości pakietów udostępnianych przez społeczność Node za pomocą standardowego systemu zarządzania pakietami — npm. Ten system sprawił, że JavaScript stał się jednym z profesjonalnych języków.

Wprowadzenie do npm dla wszystkich osób, które dopiero poznają tajniki Node, znajduje się pod adresem https://docs.npmjs.com/.

## **Strumienie**

W swojej książce *Język C++. Kompendium wiedzy. Wydanie IV* Bjarne Stroustrup wyjaśnia:

*Projektowanie i implementacja ogólnego mechanizmu wejścia-wyjścia dla języka programowania jest notorycznie trudne.* (...) Mechanizm wejścia-wyjścia powinien być łatwy, *wygodny i bezpieczny w uĝyciu, wydajny i elastyczny, a co najwaĝniejsze, powinien byÊ kompletny.*

Nie powinno nikogo dziwić, że zespół projektujący Node bardzo mocno skupił się na zapewnieniu wydajnego i łatwego w użyciu wejścia-wyjścia. Poprzez symetryczny i prosty interfejs, który obsługuje bufory danych i zdarzenia strumieni, aby nie musiał się tym zajmować programista, moduł Stream z Node to zalecany sposób zarządzania synchronicznymi strumieniami danych zarówno w modułach wewnetrznych, jak i w modułach, które programista tworzy samodzielnie.

Bardzo dobre wprowadzenie do modułu Stream znajduje sie pod adresem https://github.com/ substack/stream-handbook. Dokumentacja Node dotycząca tego tematu znajduje się pod adresem https://nodejs.org/api/stream.html.

Strumień w Node to po prostu ciąg bajtów lub jak kto woli, ciąg znaków. Na każdym etapie strumień zawiera bufor bajtów, a ten bufor może mieć długość zero lub więcej bajtów.

Poniewaĝ kaĝdy znak w strumieniu jest dobrze zdefiniowany i poniewaĝ kaĝdy typ danych cyfrowych moĝna wyraziÊ bajtami, kaĝdÈ czÚĂÊ strumienia moĝna przekierowaÊ lub **przesïaÊ potokiem** do dowolnego innego strumienia. Poszczególne fragmenty strumienia mogÈ trafiÊ do róĝnych obsługujących je funkcji. W ten sposób interfejs wejściowy i wyjściowy strumienia jest zarówno elastyczny, jak i przewidywalny, a co równie ważne, daje sie łatwo łaczyć w wieksze całości.

Poza zdarzeniami system Node znany jest właśnie z bardzo intensywnego wykorzystania strumieni. Bazując na pomyśle budowania aplikacji z wielu mniejszych procesów emitujących zdarzenia lub reagujących na nie, kilka modułów wejścia-wyjścia z Node wykorzystuje właśnie strumienie. Gniazda sieciowe, odczyt i zapis plików, obsługa standardowego wyjścia i wejścia, obsługa Zlib itp. to wszystko producenci lub konsumenci danych, których można łatwo połączyć w większą całość dzięki abstrakcyjnemu interfejsowi Stream. Zauważ tu bardzo duże podobieństwo do potoków Unix.

Pięć różnych klas bazowych wykorzystuje abstrakcyjny interfejs Stream: Readable, Writable, Duplex, Transform i PassThrough. Każda z klas bazowych dziedziczy po EventEmitter, czyli interfeisie umożliwiającym zgłaszanie zdarzeń i podłączanie procedur ich obsługi. Strumienie w Node to strumienie zdarzeniowe, a przesył danych miedzy procesami odbywa sie właśnie za pomoca strumieni. Ponieważ strumienie można łatwo łaczyć w łańcuchy działań, stanowia jedno z podstawowych narzędzi programisty Node.

Warto, abyś jako programista wiedział, czym są strumienie i jak zostały zaimplementowane w Node, ponieważ bedziemy z nich bardzo intensywnie korzystać w dalszej cześci książki.

## Wykorzystanie JavaScript na każdym etapie projektu maksymalizuje dobre efekty

JavaScript stał się językiem wszechstronnym. Oczywiście istnieją systemy wykonawcze języka w każdej przeglądarce internetowej. V8, interpreter JavaScript wykorzystywany przez Node, to ten sam interpreter, który znajduje się w przeglądarce Chrome firmy Google. Sam język poszedł nawet dalej i obejmuje obecnie swoim zasiegiem zarówno warstwe kliencką, jak i warstwe serwerowa stosu oprogramowania. JavaScriptu używa się do odpytywania bazy danych CouchDB, do realizacji operacji odwzorowanie-redukcja w MongoDB, a nawet do znajdowania kolekcji w ElasticSearch. Bardzo popularny format danych JSON (ang. *JavaScript Object Notation*) tak naprawde reprezentuje dane jako objekty JavaScript.

Gdy w jednej aplikacji używa się różnych języków, wzrasta koszt przełączania kontekstu. Jeśli system składa się z części opisywanych różnymi językami, architekturę systemu znacznie trudniej opisać, zrozumieć i rozszerzyć. Jeśli poszczególne cześci mówia inaczej, potrzebne sa kosztowne mechanizmy tłumaczące.

Nieefektywność zrozumienia wszystkich elementów prowadzi do zwiększenia kosztów i powstawania bardziej wrażliwych systemów. Członkowie zespołu programistycznego muszą dobrze znać wszystkie języki lub muszą być podzieleni zadaniowo, co zwiększa koszty szkoleń lub znalezienia dobrych programistów. Gdy szczegóły działania istotnej części systemu znane są tylko kilku inżynierom, zmniejszy się poziom współpracy w zespole, co zwiększy koszt aktualizacji i uczyni je trudniejszymi, a także podatniejszymi na błędy.

Jakie nowe możliwości moga się pojawić, gdy te trudności uda się zredukować, a nawet wyeliminować?

### **Zamiana kodu**

Ponieważ cześć kliencka i serwerowa mówi tym samym jezykiem, moga współdzielić pewne cześci kodu. Jeśli budujesz aplikacje internetowa, otwiera to bardzo interesujące (i unikatowe) możliwości.

Rozważmy aplikację, która umożliwia klientowi wykonywanie zmian w innym środowisku. Narzędzie to daje programiście możliwość zmiany kodu JavaScript napędzającego witrynę internetowa i pozwala na zobaczenie tej zmiany przez inne klienty w czasie rzeczywistym. Aplikacja musi jednak w jakiś sposób zamienić kod działający w wielu różnych przeglądarkach. Jednym ze sposobów jest zawarcie zmiany w funkcji przekształcającej, przekazanie tej funkcji do wszystkich podłaczonych klientów i wykonanie jej w lokalnym środowisku, aby uzyskać wersje kanoniczna. Gdy aplikacja źródłowa ewoluuje, emituje **ogólna** aktualizacje w postaci kodu JavaScript, a wszystkie klienty także odpowiednio ewoluują. Wykorzystamy tego rodzaju technologie w rozdziale 7.

Ponieważ Node korzysta z języka JavaScript, serwer jest w stanie z własnej inicjatywy podjąć odpowiednie akcje. Sieć może rozgłosić kod, który muszą wykonać klienty. Podobnie to klient może przesłać kod do wykonania przez serwer. Łatwo się domyślić, że w ten sposób dopuszczamy dynamiczna zamiane kodu — proces Node wysyła unikatowy pakiet z kodem JavaScript do wykonania przez konkretnego klienta.

Gdy **zdalne wywoïywanie procedur** (**RPC** — ang. *Remote Procedure Calls*) nie wymaga juĝ pośrednika, który tłumaczy dane do właściwego kontekstu, kod może istnieć w sieci tak długo lub tak krótko, jak to jest niezbędne. Może być wykonywany w wielu kontekstach dobieranych na podstawie równoważenia obciążenia, dostępnych danych, mocy obliczeniowej, położenia geograficznego itp.

## **Browserify**

JavaScript to język wspólny dla Node i przeglądarki. Jednakże Node znacząco rozszerza język JavaScript, oferując wiele nowych poleceń i konstrukcji, których nie ma po stronie klienckiej. Na przykład w standardowym JavaScript nie ma odpowiednika modułu Stream z Node.

Co więcej, repozytorium npm cały czas się powiększa i obecnie zawiera już ponad 400 tysięcy pakietów Node. Wiele z tych pakietów moĝe byÊ wykorzystywanych po stronie klienckiej i po stronie serwerowej. Rozwój JavaScript po stronie serwerowej spowodował, że zaczęło powstawać coraz więcej bibliotek i modułów o bardzo dobrej jakości, dostępnych dla każdego środowiska.

Browserify to projekt, który powstał, aby ułatwić współdzielenie modułów npm i głównych modułów Node z kodem klienckim. Gdy taki moduł podda się konwersji, można go zaimportować w środowisku przegladarki zwykłym znacznikiem <script>. Instalacja pakietu Browserify jest bardzo prosta:

**npm install -g browserify**

Wykonajmy prosty przykład. Utwórz plik *math.js* i napisz kod tak, jakby to był moduł npm:

```
module.exports = function() {
   this.add = function(a, b) {
       return a + b;
   \mathcal{E}this.subtract = function(a, b) {
       return a - b;
   \mathcal{E}\};
```
Następnie napisz program *add.js*, który używa nowego modułu:

```
var Math = require('./math.js');
var math = new Math:console.log(math.add(1,3)); \#
```
Wykonanie tego programu w wierszu poleceń za pomocą Node (node add.js) spowoduje zwrócenie wyniku 4 w oknie terminalu. Co zrobić, gdybyśmy chcieli teraz wykorzystać ten sam moduł w przeglądarce? Po stronie klienckiej nie ma instrukcji require, więc musimy skorzystać z narzedzia Browserify:

#### browserify math.js -o bundle.js

Narzędzie przejdzie przez kod, znajdzie instrukcje regujne i automatycznie zbierze wszystkie zależności (a także zależności tych zależności) w jeden plik, który będzie można wczytać w aplikacji klienckiej kodem:

```
<script src="bundle.js"></script>
```
Jako dodatkowy bonus tak wykonany plik automatycznie wprowadzi do środowiska przeglądarki użyteczne zmienne globalne znane z Node, takie jak – filename, – dirname, process, Buffer i global. Oznacza to między innymi, że w przeglądarce uzyskamy dostęp do metody process.  $\rightarrow$ nextTick.

Twórca Browserify, James Halliday, to osoba aktywnie działająca w społeczności Node. Jego prace znajdziesz pod adresem https://github.com/substack. Istnieje nawet narzędzie dostępne pod adresem http://requirebin.com, które umożliwia testowanie online modułów npm po ich konwersji. Pełną dokumentację narzędzia znajdziesz na stronie https://github.com/substack/node-browserify#usage.

## Podsumowanie

W tym rozdziałe wykonaliśmy bardzo szybki kurs podstaw działania Node. Dowiedziałeś się, dlaczego system Node został zaprojektowany w taki sposób i dlaczego środowisko sterowane zdarzeniami to dobre rozwiazanie dla nowoczesnego oprogramowania sieciowego. Po wyjaśnieniu pętli zdarzeń, a także podstawowych aspektów współbieżności i zrównoleglenia przeszedłem do opisu jednej z głównych filozofii Node dotyczącej tworzenia oprogramowania, czyli budowania systemu z małych, luźno powiązanych klocków. Wyjaśniłem również, jakie zalety daje stosowanie tego samego języka po stronie serwerowej i klienckiej, a także jakie nowe możliwości otwiera.

Masz już teraz ogólne pojęcie na temat aplikacji, które będziemy tworzyć. Pomoże Ci to w trakcie budowania i konserwacji aplikacji Node, bo pozwoli zwrócić odpowiednią uwagę na unikatowe cechy tego systemu. W następnym rozdziale przejdziemy od razu do budowania serwerów za pomocÈ Node, sposobów ich hostingu, a takĝe podstawowych metod tworzenia z nich paczek i ich dystrybuowania.

## **Skorowidz**

#### A

adres URL, 40 aplikacji, 47, 48 Akamai, 125 algorytm karuzelowy ważony, 84 Ansible, 205, 206, 207 struktura folderów, 206 zbiór strategii, 205, 206 aplikacja, 34 dane uwierzytelniające, 49 dług techniczny, Patrz: dług techniczny monitorowanie, 134, 152, 154, 156 skalowalna, Patrz: skalowalność telekonferencyjna, 91 uruchamianie, 48 wdrażanie, 194 automatyzacja, 193, 194 wdrożenie, 47, 52 zależności, 59 zmienna konfiguracvina, 49 asercja, 175, 177, 178 tworzenie, 176

#### B

baza klucz-wartość, 109 MongoDB, 46 bezpieczeństwo, 42 biblioteka, 23, 30 asercji, 177 Chai, Patrz: Chai Express, 57 libuv, 27, 28, 29, 30, 64

Mocha, Patrz: Mocha pamięci podręcznej, 122 Sinon, Patrz: Sinon blokada, 23 blok wykonawczy, 29 bład, 99, 134, 153 innego procesu, 137 kod, 138 śledzenie, 135 Unexpected Token, 118 wyłapywanie, 139 Browserify, 34, 35, 160, 167, 168 BrowserSync, 160, 169 Brunch, 171 Bunyan, 144

#### $\mathsf{C}$

cache, Patrz: pamięć podręczna CasperJS, 189 Caswell Tim. 81 **CDN. 125** certyfikat, 43 Chai. 180 obiekt. 71 chmura DigitalOcean, Patrz: DigitalOcean Heroku, Patrz: Heroku OpenShift, *Patrz*: OpenShift ciąg znaków, 32, Patrz też: strumień ciagla integracia, 208 ciągłe wdrażanie, 209 CloudFlare, 125 Content Delivery Network, Patrz: CDN cookie, 39, 127 cykl, 29

#### D

Dahl Ryan, 18 dane przechwytywanie, 39 sesvine, 39, 121 wejścia-wyjścia, 25 wrażliwe, 49 datagram, 91, 92, 93 debuger, 172, 174 DigitalOcean, 79 dług techniczny, 159 Docker, 54, 55, 56 instalowanie, 56, 57 kontener, 55, 57, 58 wirtualny, 58, 60 obraz, 55, 57, 58 tworzenie, 59 rejestr, 55 droplet, 79 drzewo zależności, 216, 222 dziennik zdarzeń, 140

#### Е

element synchronizujący, 23 Express, 143, 195, 198

#### F

folder ./src, 58, 59 node modules, 58 framework Express, Patrz: Express funkcja, 120 after. 179 afterEach, 179 before, 179 beforeEach, 179 exec, 65, 70 execFile, 65, 71 fork, 65, 68, 70, 74, 137, 139 log, 141, 142 net.connect, 145 net.createServer, 145 optymalizowana, 151 podmiana, 183, 184, 185 spawn, 65, 66, 68, 139

#### G

Git. 46 GitHub, 194, 210 Gulp, 160, 161, 162, 171, 198, 222 Guynor, 156

#### $H$

Haines Steve, 63 Halliday James, 35 Hammer Eran, 17, 18, 30 Handlebars, 160 HAProxy, 85 Heroku, 44, 49, 156, 194, 213 dyno, 44, 48, 50 Heroku Cli, 45, 47 Holliday James, 87 HyperLogLog, 110, 114

#### ı

instrukcja describe, 170 it. 170 require, 165, 167 interfeis EventEmitter, 33 pub-sub, 99 Stream, 33 użytkownika, Patrz: UI

#### J

Jasmine, 178 JavaScript, 33, 34, 68, 105, 107, 120, 160 interpreter, 116 kompilacja, 117 optymalizacja, 116 Jenkins, 209, 214 konfigurowanie, 210, 211, 212, 214, 215 jezyk CoffeeScript, 165, 170 programowania bazujący na prototypach, 107, 108  $Go, 20$ JavaScript, Patrz: JavaScript obiektowy, 107 szablonów, 160

JSON Web Token, *Patrz:* JWT JWT, 128, 129

#### K

kartridż, 51, 52 klasa, 107 bazowa, 33 Duplex, 33 EventEmitter, 65 instancja, 107, 108 PassThrough, 33 Readable, 33 Transform, 33 Writable, 33 klucz, 109, 110, 112 licencyjny New Relic, 156, 157 prywatny, 43, 214 publiczny, 214 routingu, 89 usuwanie, 124 wygasanie, 124 kod asynchroniczny, *Patrz:* proces asynchroniczny debugowanie, 172 hermetyzacja, 216 optymalizacja, 161 synchroniczny, *Patrz:* proces synchroniczny śledzacy, 39 wersja, 156, 201 znormalizowany, 168 kolejka implementacja, 30 komunikatów, *Patrz:* komunikat kolejka komunikat, 100 delegacja, 108 JSON, 102 kolejka, 87, 88, 89 nasłuchiwanie, 88 wymiana, 89 kontekst, 207 niszczenie, 137 przełączanie, 33, 34 tworzenie, 135 usuwanie, 136

#### L

liczba binarna, 110 licznik, 114 limit czasowy, 39

#### M

mapa źródłowa, 166 maska, 112 maszyna wirtualna, 56, 77, 201 mechanizm, 51, 52 webhook, *Patrz:* webhook menedżer procesów, 152 metoda assert, 176 assert.deepEqual, 176 assert.doesNotThrow, 177 assert.equal, 176 assert.fail, 177 assert.ifError, 176 assert.notDeepEqual, 176 assert.notEqual, 176 assert.notStrictEqual, 176 assert.ok, 176 assert.strictEqual, 176 assert.throws, 176 atrapa, 186 bind, 88, 91, 136 Caller.parseReponse, 185 capitalize, 186 clear, 123 cluster, 73 createServer, 38 dest, 163 disconnect, 72, 75, 76 domain.dispose, 137 domain.enter, 137 domain.exit, 137 fork, 75 get, 122 heapUsed, 148 http.get, 184 intercept, 137 kill, 72, 75, 76 Object.create, 108 pipe, 163 porównująca, 176 process.memoryUsage, 150 metoda psubscribe, 100, 102 remove, 123, 136 scan, 124 send, 72, 76, 92 setMulticastTTL, 93 setupMaster, 74, 76 socket.address, 92 src, 163 subscribe, 100 task, 163 watch, 170 mikroserwis, 98, 101, 102 architektura, 98 Mimosa, 171 Mocha, 170, 175, 177, 178, 179, 222 moduł, 23 assert, 170, 172, 175, 176, 177 bouncy, 87 child\_process, 64, 65, 137, 152 cluster, 73, 74, 152 dgram, 93 dodawanie, 193 domain, 135 fs, 30 github, 200 handlebars, 165 http, 143 HTTPS, 42 jquery, 165 npm, 34 page, 188 pidusage, 150 pm2, 154 request, 40 sinon-chai, 181 tick, 150, 151 monitoring zdalny, 146, 147, 148 Morgan, 143

#### N

narzędzie, *Patrz też*: polecenie browser-sync, 169 curl, 39 HAProxy, *Patrz:* HAProxy NVM, 81 rhc, 51 StatsD, 140

New Relic, 156, 157 Nginx, 77, 79, 80 dyrektywa backup, 84 fail timeout, 84 ip\_hash, 85 least\_conn, 85 max\_fails, 84 weight, 84 instalowanie, 80 konfiguracja, 82 Node, 17, 34 NVM, 81

#### O

obiekt, 119, 120 adresu, 75 ChildProcess, 64, 65 ClientRequest, 143 ClientResponse, 143 cluster, 75 EventEmitter, 24, 25 głęboko równy, 176 process.env, 53 Promise, 122, 189 roboczy, 75, 76 subscriber, 100 OpenShift, 51, 52 Cartridge, 51, *Patrz teĝ:* kartridĝ Gear, 51, *Patrz teĝ:* mechanizm operacja na bitach, 110, 112, 113 wejścia-wyjścia, 18, 26, 27, 29, 32, 44, 68 optymalizacja, 19 operator identyczności, 175, 176 równości, 175, 176 opóěnienie czasowe, 29

#### P

pakiet, 23, 216 newrelic, 157 usuwanie, 220 wdraĝanie, 218 wydanie zapoznawcze, 218 zarządzanie, 216, 219

pamieć, 105 optymalizacja, 105, 106, 108, 109 podreczna, 121, 124 biblioteka, 122 profilowanie, 150 współdzielona, 22 wyciek, 30 zużycie, 146, 149, 156 petla zdarzeń, 26, 27, 28 zatrzymanie, 29 Phantom IS, 187, 188, 189 Pike Rob. 20 pilot zdalnego sterowania, 144 plik .bashrc, 81 .profile, 81 app.js, 168 cookie, Patrz: cookie deskryptor, 67 Dockerfile, 58 dummy.log, 150 gulpfile.js, 161, 162 logreader.js, 150 odczyt, 26 out.log, 143 package.json, 45, 57, 219, 220 Procfile, 45, 48 provision.sh, 203, 205 server.js, 45, 46, 48, 59 v8.log. 150, 151 Vagrantfile, 202, 204 PM2, 152, 153, 154, 155, 198 monitorowanie procesów, 154 śledzenia działania zarządzanych skryptów, 155 podproces, 64, 65, 152 polecenie, Patrz też: narzędzie load, 146 apt-get, 79, 80 backtrace, 173 bitcount, 111 cat, 153 clearBreakpoint, 173 cont, 172, 173 debugger, 172 delete. 54 docker build, 59 docker ps, 60 docker run, 60 expire, 123 force-stop, 54

git push, 199 gulp. 162 heroku logs, 50 heroku ps, 50 heroku releases, 50 htop, 65 kill, 173 listen, 75 ls, 56, 64, 139, 219  $Isof. 56$ multi. 111 netstat. 56 next, 172 node programmatic.js, 154 npm dedupe, 221 npm install, 165 npm ls, 219 npm prune, 220 npm shrinkwrap, 223 out, 173 pause, 173 PFADD, 115 PFMERGE, 116 pm2 delete, 153 pm2 flush, 154 pm2 info, 153 pm2 list, 153, 155  $pm2$  logs,  $154$ pm2 restart, 153  $pm2$  stop, 153  $pm2$  web,  $155$ powłoki, 207 process.send, 138 ps aux, 65 quit, 173 reduce, 111 reload, 54 restart, 54, 173 rhc, 53, 54 rhc setup, 51 run, 173 scripts, 173 setBreakpoint, 173 show, 54 start, 54 step,  $172$ stop,  $54$ sudo, 79, 80, 203 throw, 138 tidy,  $54$ 

polecenie top, 65 try-catch, 134 update, 79 vagrant up, 203 version, 173 yum update, 79 połaczenie, 39 potok, 32 problem C10K, 64 miejsc parkingowych, 77 optymalizacji gniazd sieciowych, *Patrz:* problem C10K procedura zdalne wywoïywanie, *Patrz:* RPC proces, 21, 22 asynchroniczny, 161, 177, 179 główny, 73, 75 identyfikator, 56 ls, 65 migawka, *Patrz:* migawka monitorowanie, *Patrz:* aplikacja monitorowanie niezależny, 64, 73 ochrona, 24 ograniczenia systemowe, 65 potomny, 67, 69, 71, 75 tworzenie, 74 zatrzymanie, 72 profilowanie, 149 roboczy, 50, 73, 75 skalowanie, 50 synchroniczny, 106, 162, 179 typ, 48 uruchamianie, 153 procesor wielordzeniowy, 65 programowanie wykorzystujące zdarzenia, 27 protokóï AMQP, 87 bezstanowy, 38 HTTP, 38, 127 HTTPS, 42, 43 SSL, 42 TCP, 145 TLS, 42 UDP, 91, 140, 141 przeglądarka procesów, 56 przestrzeñ nazw, 122

#### R

RabbitMQ, 87, 88 Ranney Matt, 100, 111 Raymond Eric, 30 Redis, 99, 100, 109, 121, 144 multi serwer, 111 refaktoring, 159 reguła prostoty, 23 Remote Procedure Calls, *Patrz:* RPC REPL, 144, 147, 149, 174 Rogers Mikeal, 40 RPC, 34

#### S

semafor, 23 Semver, *Patrz:* wersjonowanie semantyczne Seneca, 102 serwer, 37 Apache, 55, 143 autopilot-dev, 198 droplet, *Patrz:* droplet HTTP, 38, 39, 40, 44, 57 http-proxy, 85 HTTPS, 43 monitorowanie, 156 Nginx, *Patrz:* Nginx pośredniczący, 77, 78, 85, 87 odwrotny, 78 Redis, *Patrz:* Redis równoważenie obciążenia, 80, 81, 82, 84, 85, 87 tworzenie, 38 UDP, 91 WWW, 42, 143 zabezpieczony, 40 sesja użytkownika, 127 metoda, 75 Should, 178 sieć prywatna, 147 społecznościowa, 78 Sinon, 178, 181 atrapa, 181, 185, 186 podmiana, 181, 183, 184, 185 szpieg, 181, 182, 183, 184

skalowalność, 63, 99 pionowa, 64, 73, 102 pozioma, 64, 77 Slimer<sub>IS</sub>, 189 stos, 29 Stroustrup Bjarne, 32 strumieñ, 32 przekierowanie, 32 Readable, 40 Writable, 40 system budowania, 160, 161, 162, 170, 200 strumieniowy, 163 tworzenie, 163, 171 ciągłego dostarczania, 208 ciagłego wdrażania, 208, 209 ciagłej integracji, 208 definiowania testów, 170 JWT, *Patrz:* JWT kolejek, 87 konfiguracja, 205 monitorujący, 146, 147, 148, 156 prototypowy, *Patrz:* język programowania bazujący na prototypach rozproszony, 63, 64 skalowanie, 98 tworzenia paczek, 160 wdraĝania, 198 wejścia-wyjścia, 37, 44 zarządzania pakietami, 32 szablon, 55, 198

### Ś

środowisko deweloperskie, 194, 198, 201 preprodukcyjne, 208 produkcyjne, 193, 194, 198, 201 aktualizacja, 194 emulacja, 201, 202

#### T

tablica, 119, 120, 122 test, 99, 170, 171, 177 asynchroniczny, 179 automatyzacja, 187, 189 funkcjonalny, 208 konfigurowanie środowiska, 177

logiki biznesowej, 208 synchroniczny, 179 token, 127, 128, 143, 144 typu rzutowanie, 175

#### U

UI, 44 usługa, 99 atrapa, 99 bezstanowa, 99 tunelująca ruch, 41 wyzwalana wzorcem, 102 uwierzytelnianie, 39, 127 użytkownik identyfikator, 127 sesja, *Patrz:* sesja uĝytkownika uwierzytelnianie, 127

#### V

V8, 27, 29, 65, 105, 116, 117, 150, 152 funkcja wbudowana, 118 wersja, 116 Vagrant, 201, 203, 205 Vows, 178

#### W

watek, 21, 22 bezpieczeñstwo, 23, 24 pula, 29 synchronizacja, 22 wejścia-wyjścia, 23 webhook, 194, 198 konfigurowanie, 196, 197 tworzenie adresu, 199 wersja, 194, 217, 222 dopuszczalna, 218 lokalna, 201 numer, 216 wersjonowanie semantyczne, 216, 217, 218 wezeł, 63, 99 Winston, 144 współbieżność, 20, 23, 68 wydajność, 63 wyjatek, 134 wyścig, 23, 163 wywołanie zwrotne, 23, 27, 29 wzorzec, 102, 163, 171

#### Y

Yeoman, 171

#### $\overline{\mathbf{z}}$

zadanie systemowe, 18 zależność, 161, 162, 163, 216 deklarowanie, 216 dependencies, 222 devDependencies, 222 peerDependencies, 222 pobieranie, 165 zdarzenie, 24 close, 92 disconnect, 75, 76 dziennik, Patrz: dziennik zdarzeń error, 92 exit, 75, 76 fork, 75 listening, 75, 76 message, 76 obiektu roboczego, 76 online, 75, 76 połączenia, 39 setup, 75, 76 sieciowe, 38 strumienia, 32 subscribe, 100 uncaughtException, 134 wejścia-wyjścia, 29

zmienna konfiguracyjna, 49 środowiskowa, 49 process.env, 48, 49, 53 zarządzanie, 49 warunkowa, 23 znak  $#, 89$ \$,151  $%$ , 118  $*$ , 89, 151, 217  $\hat{}$ , 151, 216, 217  $\sim$ , 151, 216, 217  $=-, 175, 176$  $=-5, 175, 176$ gwiazdki, 89, 151, 217 karety, 216, 217 tyldy, 151, 216, 217 zrównoleglenie, 20, 22, 23, 69, 163

### ż

żadanie, 38 AJAX, 115 CONNECT, 41 GET, 40 HTTP, 39, 184 logowanie, 143, 144

# PROGRAM PARTNERSKI

GRUPY WYDAWNICZEJ HELION

**1. ZAREJESTRUJ SIĘ** 2. PREZENTUJ KSIĄŻKI **3. ZBIERAJ PROWIZJE** 

Zmień swoją stronę WWW w działający bankomat!

Dowiedz się więcej i dołącz już dzisiaj! http://program-partnerski.helion.pl

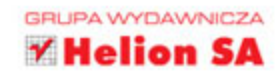

## **Node.js** Projektowanie, wdrażanie i utrzymywanie aplikacji

W ciągu kilku ostatnich lat JavaScript stał się niezwykle wszechstronnym i wydajnym językiem programowania. Dla kodujących w nim programistów świetnym narzędziem okazuje się platforma Node.js. Ten framework open source został zaprojektowany do tworzenia skalowalnych aplikacji internetowych, jednak umożliwia też tworzenie aplikacji sterowanych zdarzeniami. Użytkownicy docenili jego wygodę. Node.js odniósł spory sukces i stał się kluczowym narzędziem programistycznym w wielu firmach. Mimo to znalezienie wyczerpujących informacji o profesjonalnym projektowaniu, testowaniu i wdrażaniu oprogramowania za jego pomocą jest dość trudne.

Niniejsza książka zawiera opis technik i narzędzi pozwalających na wykonanie w Node.js elastycznej, inteligentnej, trwałej i łatwej w utrzymaniu aplikacji o znakomitej jakości. Poza podstawami zaprezentowano tu również zestaw wzorców ułatwiających rozwiązywanie typowych problemów pojawiających się w dzisiejszych projektach. Nie zabrakło licznych przykładów z życia oraz wskazówek, które doceni każdy, kto musi sprawnie wdrożyć trudny projekt. Książka umożliwia zgłebienie tajników Node.js i naukę projektowania modułowego. Sporo miejsca poświęcono też testowaniu i monitorowaniu aplikacji oraz strategiom utrzymania aplikacji przez większy zespół.

#### Node.js: dojrzała technologia, znakomita wydajność i wszechstronność!

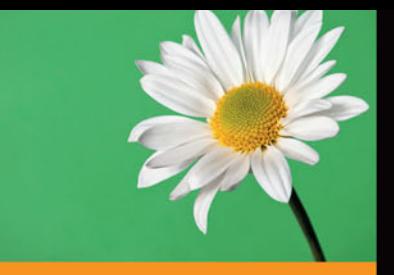

#### **W** książce:

- mocne i słabe strony Node.js
- **La techniki skalowania aplikacii** i komunikacja międzyprocesowa
- zarządzanie pamięcia i monitorowanie sesii
- właściwe budowanie potoku tworzenia aplikacji
- konserwacja systemu i strategie zarządzania zależnościami

Sandro Pasquali - programista, przedsiębiorca, twórca firmy technologicznej Simple.com, która sprzedawała pierwszy na świecie framework aplikacyjny oparty na jezyku JavaScript. Obecnie szkoli zespoły programistów korporacyjnych. W swoim czasie zarzadzał projektowaniem wielu aplikacji dla takich firm jak Nintendo, Major League Baseball, Lime-Wire, AppNexus i Conde Nast, a także dla instytutów badawczych i szkół. Zawsze szuka nowych sposobów na połączenie doskonałości projektowej z innowacyjną technologią.

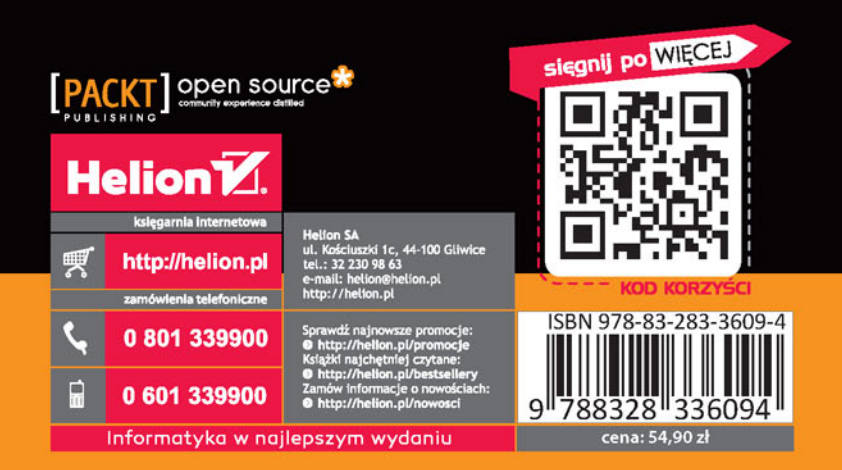